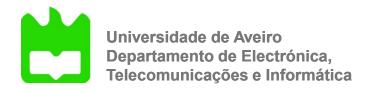

# Representation

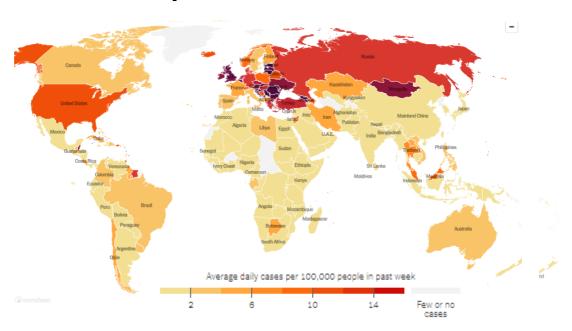

https://www.nytimes.com/interactive/2021/world/covid-cases.html

Beatriz Sousa Santos, University of Aveiro, 2021

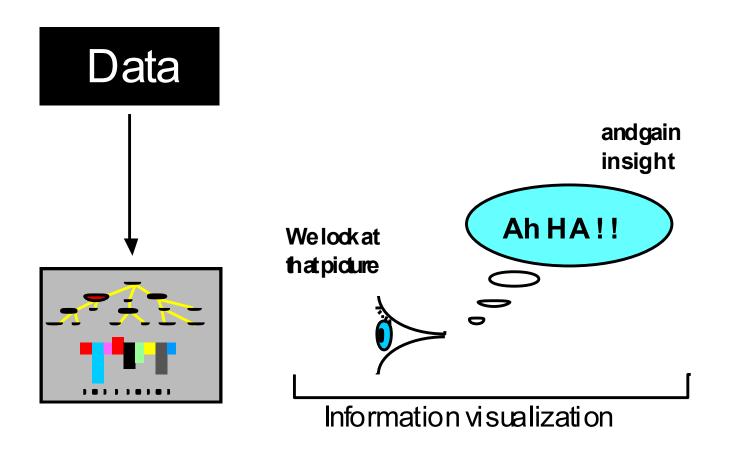

The process of information visualization: graphically encoded data is viewed in order to form a mental model of that data (Spence, 2007)

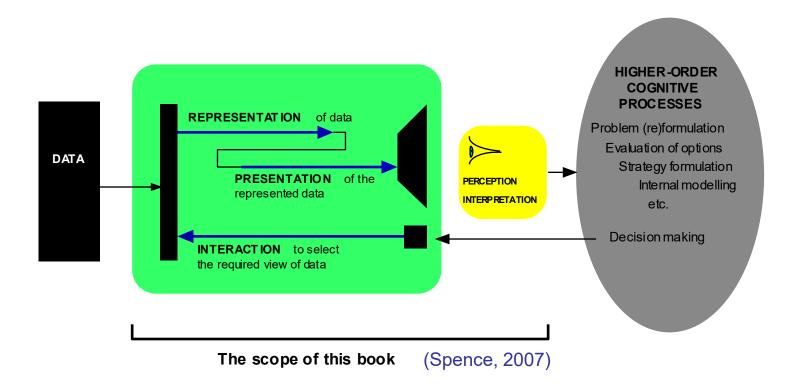

Interaction with data governed by high-order cognitive processes:

- Representation (how to code visually the data)
- Presentation (what/when/where to show on the screen)
- Interaction (how to let users explore the data)

#### Remember:

 The Human Visual system is the product of millions of years of evolution

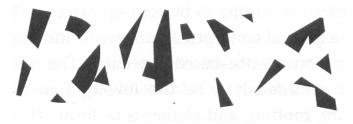

 Although very flexible, it is tuned to data represented in specific ways

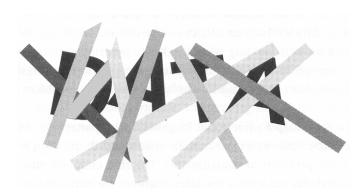

 If we understand how its mechanisms work we will be able to produce better results Pre-attentive attributes can help observers to see before though

Example: Count the number of 7s

https://www.youtube.com/watch?time continue=121&v=AiD6etOB6qI   Other visual attributes as size, proximity are also quickly processed by visual perception, before the cognitive processes come into play

Example: mapping numerical values to the length of bars:

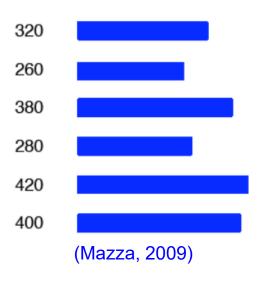

#### Procedure to follow to create visual representations of abstract data

- 1. Define the problem and the users' questions
- 2. Examine the nature of the data to represent and pre-process the data
- 3. Determine the number of attributes
- 4. Choose the visual structures
- 5. Establish the type of interaction

test several ideas ...

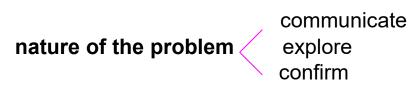

nature of the data to represent ordinal categorical

number of attributes

univariate bivariate trivariate multivariate

Next: representation methods organized according the n. of attributes

linear temporal spatial or geographical hierarchical network

type of interaction transformable manipulable

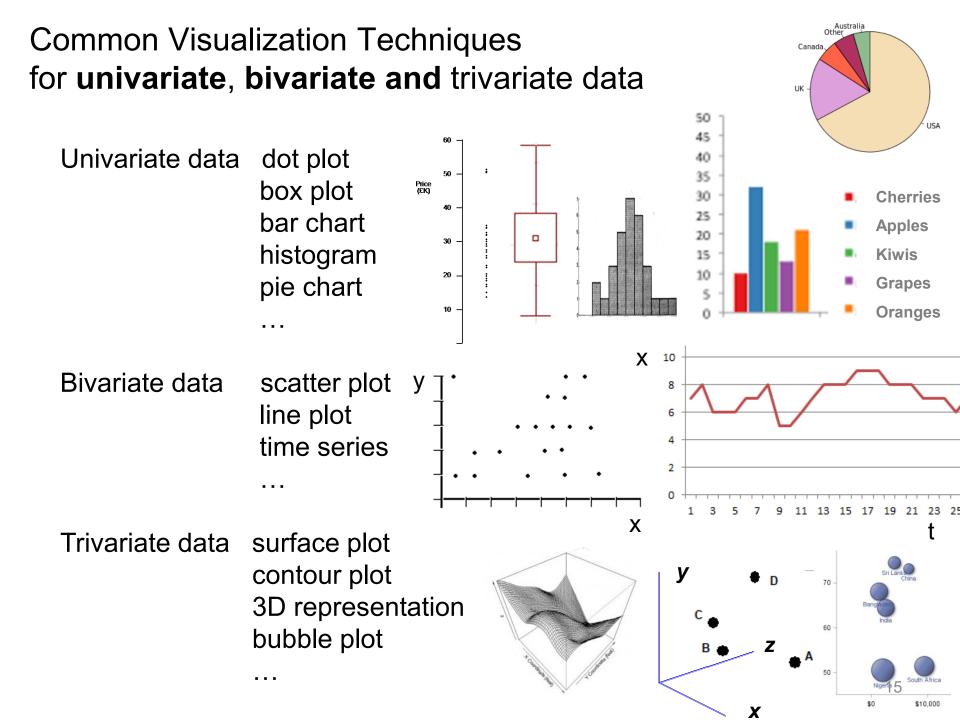

# Representing univariate data

 A single number can be difficult to represent ensuring a user is made aware of it

Example: the altimeter (Spence, 2007)

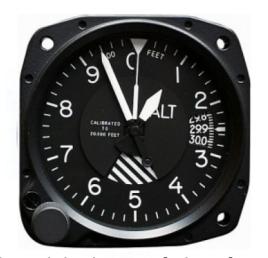

The original type of aircraft altimeter, with usability issues

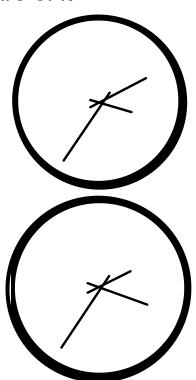

Two altimeter representations easily assumed to be the same due to change blindness

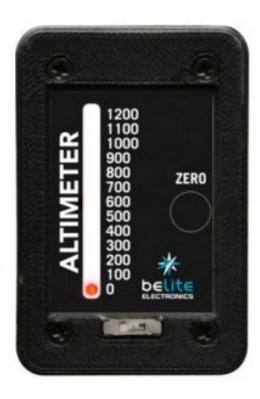

A more usable solution for altimeter display

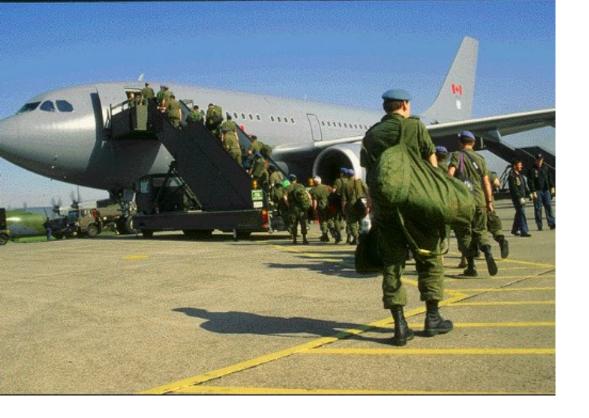

# Some more examples on how humans see...

Example of change blindness (Spence, 2007)

Example of change blindness (Spence, 2007)

What is missing now?

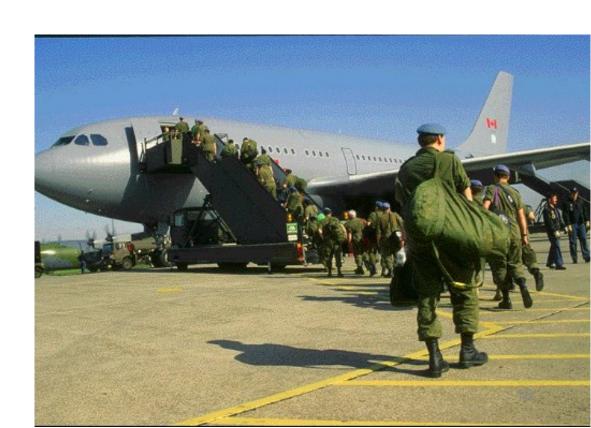

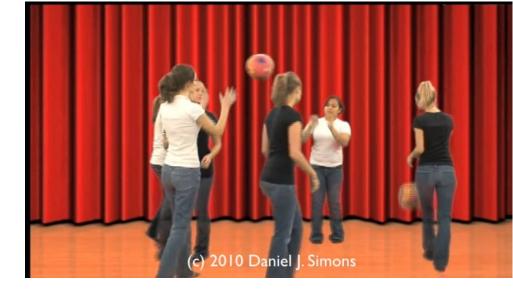

#### **Inattentional blindness**

https://www.youtube.com/watch?v=IGQmdoK\_ZfY

## **Change blindness**

http://www.youtube.com/watch?v=vBPG\_OBgTWg&feature=related

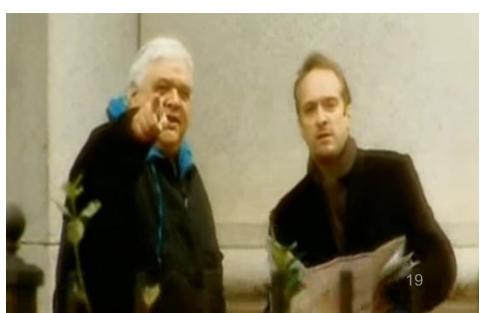

### Representing univariate data (cont.)

- A more common situation consists in representing a set of values
- Well established techniques exist
- But new ones can be invented!

Example:

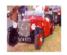

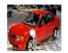

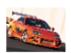

Price for a number of cars:

- dots on a linear scale
- box plot (that will answer many questions: median value, outliers,...)

(Spence, 2007)

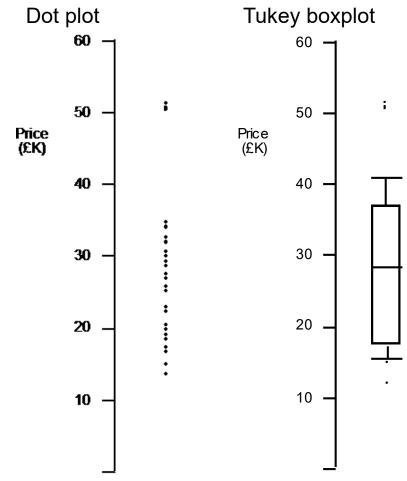

https://www.data-to-viz.com/caveat/boxplot.html

- much of the data is aggregated
- precise detail is often not needed
- We can represent derived values
- The histogram is a well known technique representing derived values

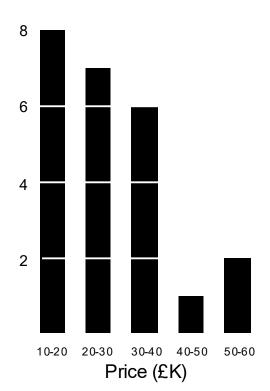

Tipping over the bars of the histogram a bargram is obtained

(Spence, 2007)

Price £k

10 - 12

12 - 14

16 - 18

Missing characteristic: Empty bin

Categorical or ordinal data can also be represented in bargrams

Nissan Ford Ferrari MG Cadillac

# Simple (and common) representations of data

Two common techniques not to be confused!

Histogram represents a distribution of numerical data

Bar chart represents the number of occurrences of a categorical/ordinal data

Both represent data by rectangular bars(vertical or horizontal) with length proportional to the values they represent

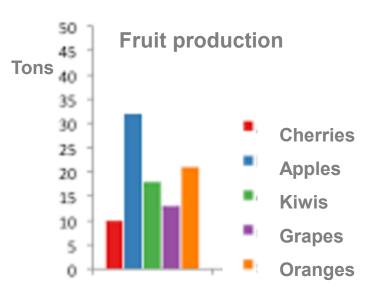

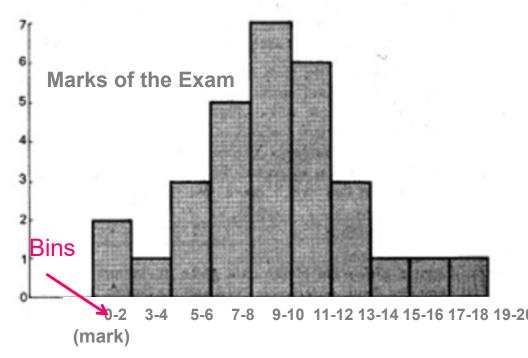

# Histogram Quiz

Given the following plots with different bin widths, Match the description to the plot.

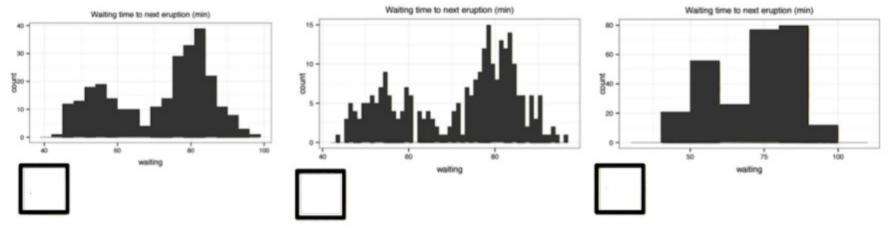

A: good bin width - shows important signal in data (two modes) but not too much noise.

B: bin width is too small C: bin width is too big

# Another simple (and too common) representation

Pie Chart

Represents numerical proportion, parts of an whole

The arc length of each slice (its central angle and area), is proportional to the quantity it represents

Are much controversial: many experts recommend avoiding them http://www.perceptualedge.com/articles/08-21-07.pdf

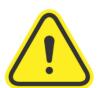

It is difficult to compare different sections of a pie chart, or to compare data across different pie charts

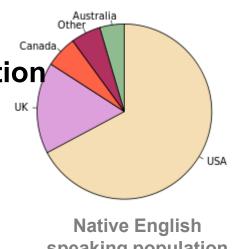

speaking population

#### Variations of pie charts:

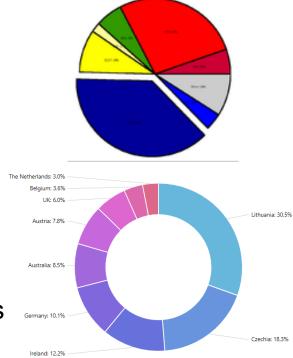

- Simple criteria to determine whether a pie chart is acceptable
- Consider it only if:
- The parts make up a meaningful whole
- The parts are mutually exclusive
- There are <6 parts and slices have not very different sizes</li>

If the main purpose is to compare between the parts, use a different chart!

https://eagereyes.org/techniques/pie-charts

# Representing bivariate data

The scatterplot is the conventional representation

Each observation is represented by a point on a two dimensional space.

The axes are associated with these two attributes

This representation affords awareness of:

- general trends
- local trade-offs
- outliers

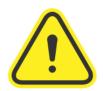

**Correlation is not causation** 

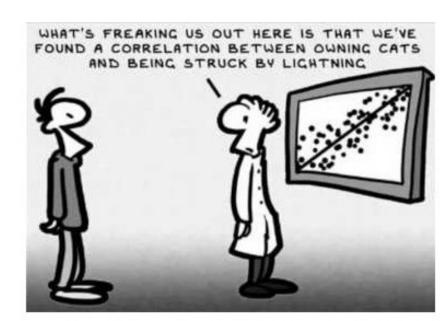

# Representing bivariate data

#### The line chart

One of the oldest known and ubiquitous Visualizations

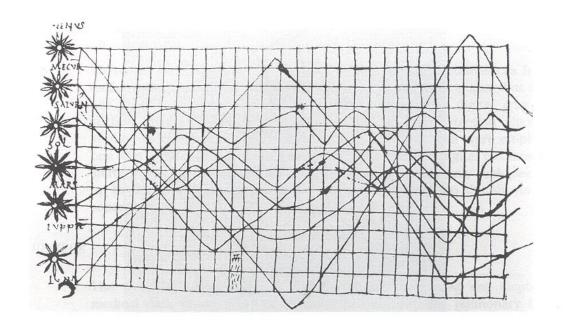

Inclination of orbits along the time - Xth century (Tufte, 1983)

 A line chart or line plot or line graph or curve chart displays information as a series of data points called 'markers' connected by straight line segments

- Basic type of chart common in many fields
- Often used to visualize a trend in data over intervals of time

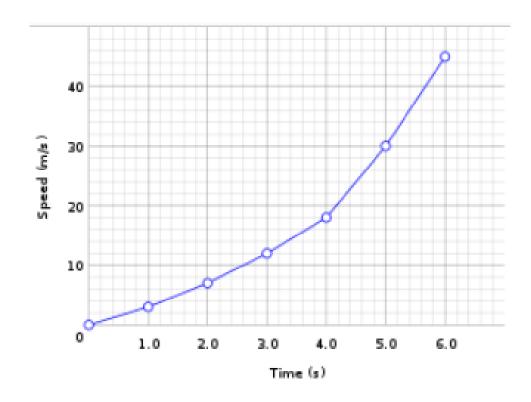

- If one attribute is more important than the other or must be examined first,
- it may be appropriate to employ logical or semantic zoom

#### Example:

Analyzing a list of cars:

- price is the first attribute to examine
- semantic zoom reveals data about a second attribute

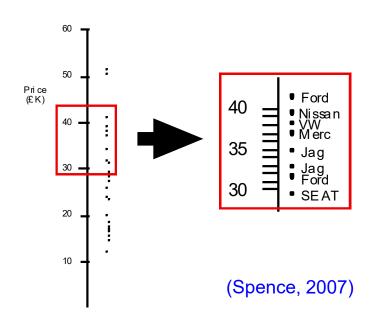

 This technique is quite general: it can encompass many attributes and many levels of progressive zoom

#### Representing Trivariate data

Since we live in a 3D world, representing trivariate data as points in a 3D space and displaying a 2D view is natural

 However, these representations can be ambiguous

 This can be solved by interaction, allowing the user to reorient the representation

"for 3D to be useful, you' ve got to be able to move it" (Spence, 2007)

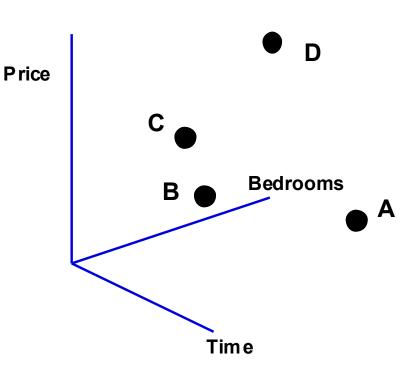

- Interaction (brushing) can help objects identified in one view are highlighted in the other two planes
- change blindness must be taken into account and ensure that the user notices the highlight in the other two planes

(Spence, 2007)

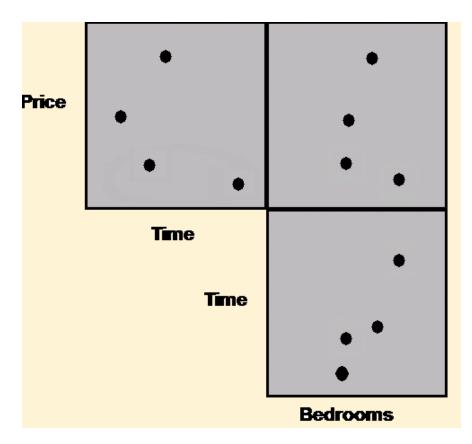

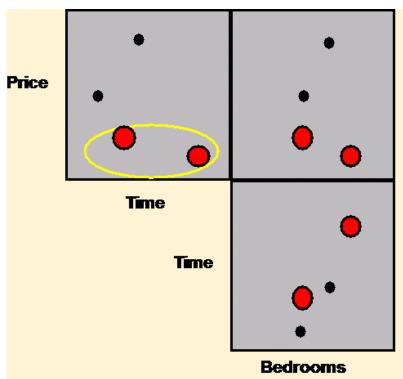

The highlighting of houses in one plane is brushed into the remaining planes.

33

 An alternative representation for trivariate (and hypervariate) data is a structure formed from the three possible 2D views of the data

Example: houses (price, number of bedrooms, time of journey to work ) Scatterplot matrix Price **Price Bedrooms** Α Time **Bedrooms** Tim e Time Α (Spence, 2007) **Bedrooms** Price

# Other Simple (and common) representation of 3D data

In a bubble chart data are represented as a disk that expresses two
of the values through the disk's xy location and the third through its

size (radius or area?)

 Mapping the variable to size must be done carefully. The interpretation of size may be ambiguous

 Representing one more dimension through color

https://visage.co/data-visualization-101-bubble-charts/

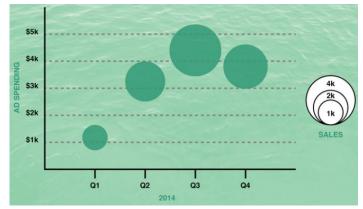

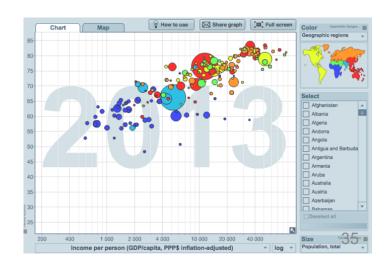

# Simple representations of a function (field) of two variables

- Contour plots
- contour line (also isoline, isopleth, or equipotential curve) of a function of two variables is a curve along which the function has a constant value, so that the curve joins points of equal value.
- Typical in meteorological charts (isobars and isothermal curves)
- and maps (to represent altitude or depth)

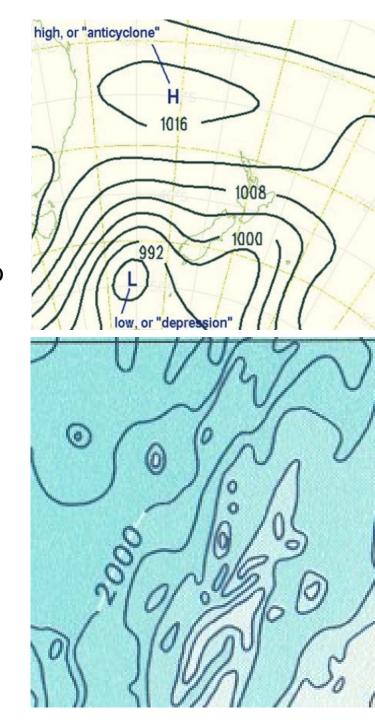

- Surface plots
- May be combined with color

(preferably in a redundant way and carefully selecting the scale)

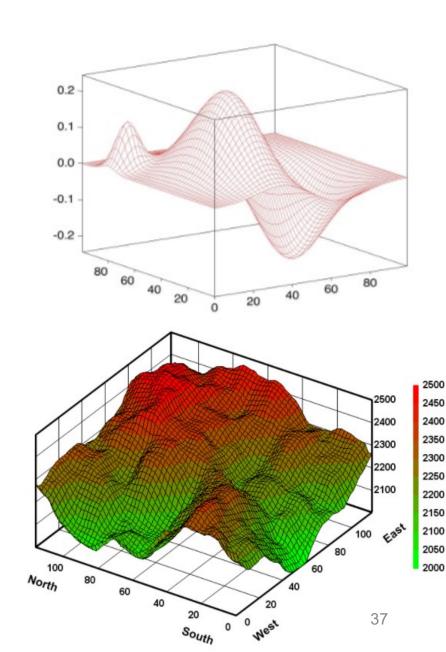

# A special category of trivariate data: Maps (latitude and longitude + a value)

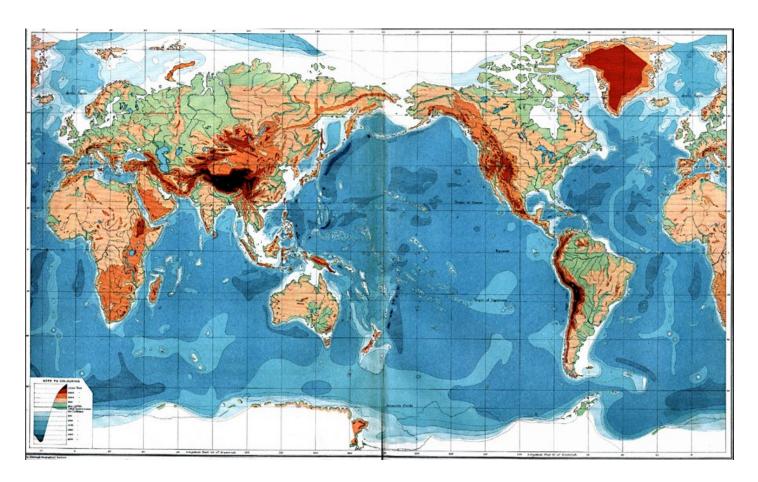

1915 - Orographic Chart of the World

**Choropleth maps** - A standard approach to communicating aggregated data by geographical areas using color encoding of the geographic area

They require some care: what are the possible issues?

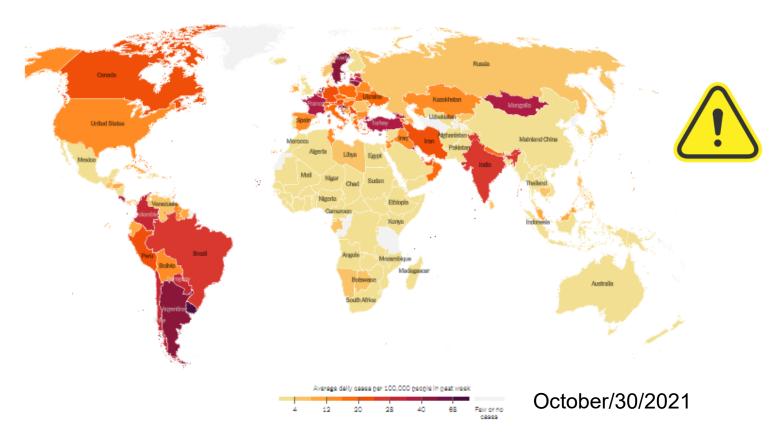

https://www.nytimes.com/interactive/2020/world/coronavirus-maps.html

#### How can these issues be mitigated?

Covid vaccination worldwide (choropleth + details on demand)

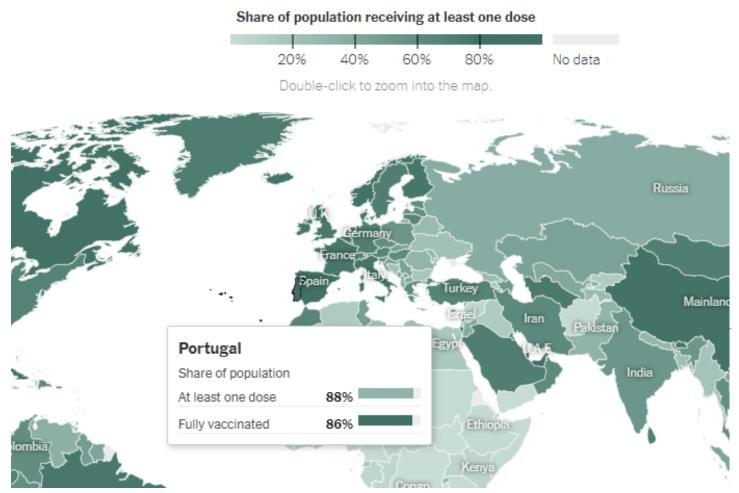

https://www.nytimes.com/interactive/2021/world/covid-vaccinations-tracker.html

# Visualizations of the US 2020 Election (choropleth + bar)

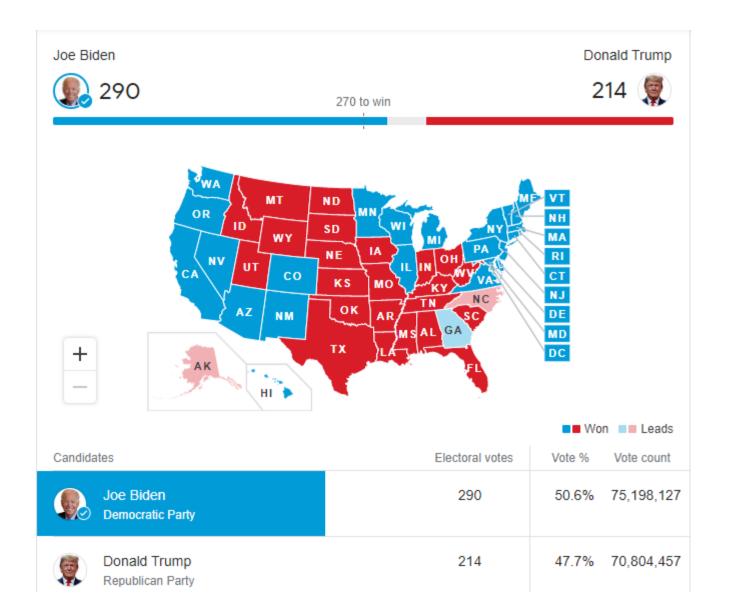

Some more examples on how humans see...

Population of major cities in England, Wales and Scotland. Circle area is proportional to population. (Spence, 2007)

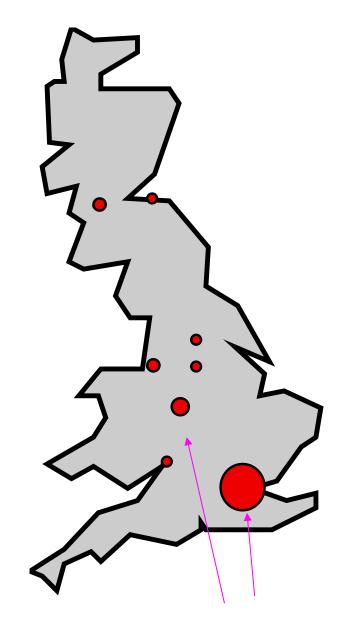

Things that "pop-out"

#### Pre-attentive processing: Things that "pop out"

"We can do certain things to symbols to make it much more likely that they will be visually identified even after a very brief exposure" (Ware, 2004)

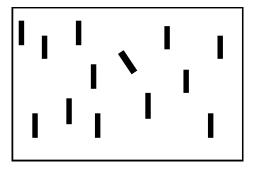

Orientation

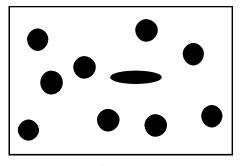

Shape

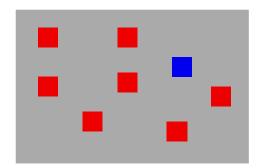

Colour

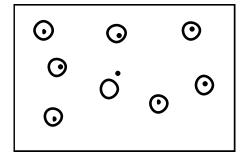

**Enclosure** 

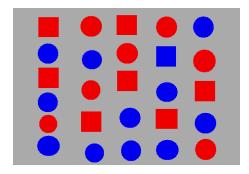

Where is the blue square?

(Spence, 2007)

But we should be careful...

# Color is a strong visual cue

How many cherries?

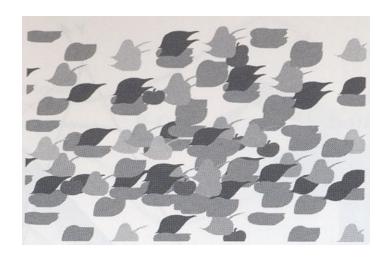

(Ware, 2004)

# Color is a strong visual cue: it may help users perform their tasks If correctly used

### How many cherries?

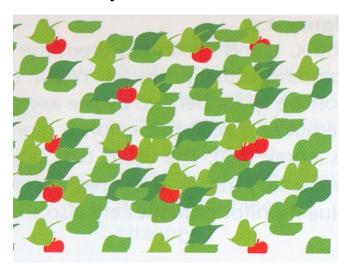

Color may support users in many tasks! Or not ...

#### Color may not help or even make it more difficult!

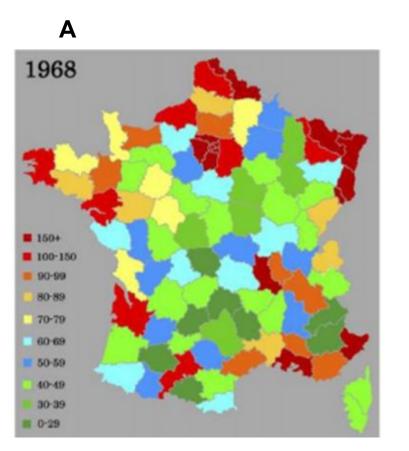

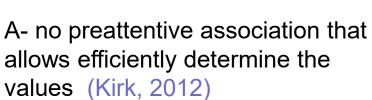

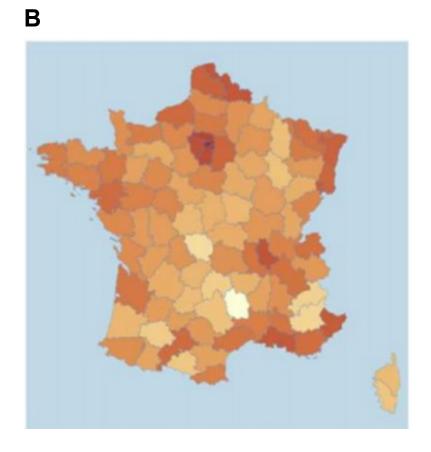

B- a single hue and a sequential color scheme representing values in an immediately understandable way

#### The misuse of colour in science communication

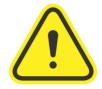

#### The superiority of scientifically derived colour maps.

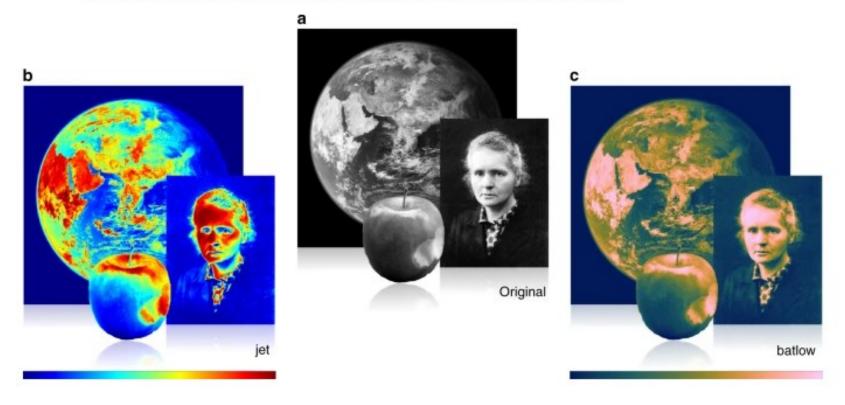

https://www.nature.com/articles/s41467-020-19160-7

#### Remember:

- Not everyone sees color:
- The most common form of color blindness is deuteranopia ("daltonism")

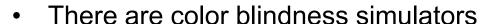

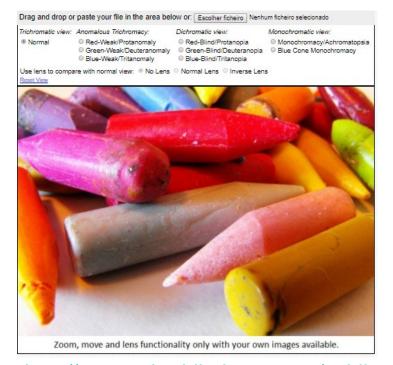

http://www.color-blindness.com/cobliscolor-blindness-simulator

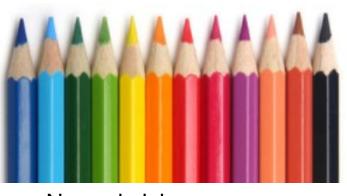

Normal vision

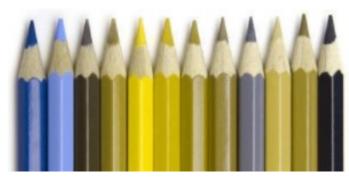

Deuteranopia

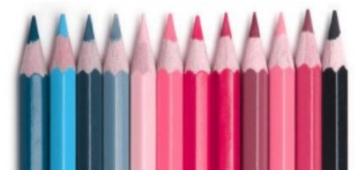

Tritanopia <a href="http://www.colourblindawareness.org/">http://www.colourblindawareness.org/</a>

### Representing Hypervariate (or multivariate) data

 The challenge of representing hypervariate data is substantial and continues to stimulate invention

 Some of the mentioned representation techniques can be scaled to represent hypervariate data (to a limited extent)

## Techniques for Hypervariate (or multivariate) data Visualization

Coordinate plots

parallel coordinate plots

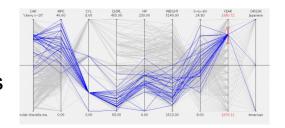

star (or radar) plots

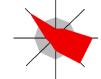

Scatterplot Matrix

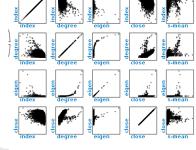

Maps

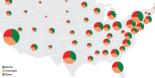

Mosaic Plots

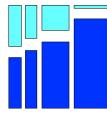

Icons

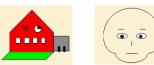

Parallel coordinates plots are one of the most popular techniques for

hypervariate data

They have a very simple basis

| Make  | Price (£) | MPG | Rating | Age (yrs) |
|-------|-----------|-----|--------|-----------|
| Ford  | 15,450    | 31  | ****   | 3         |
| Chevy | 12,450    | 27  | ***    | 4         |

- - -

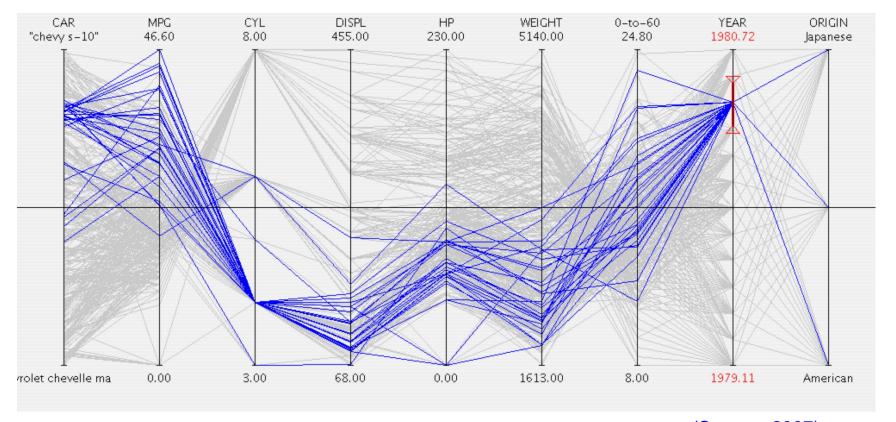

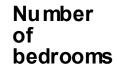

A

Consider a simple case of bivariate data:

1- A scatterplot represents the price and number of bedrooms associated with two houses

2- the axes are detached and made parallel; each house is represented by a point on each axis

3- To avoid ambiguity the pair of points representing a house are joined and labeled

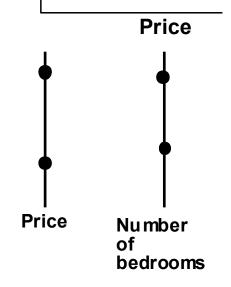

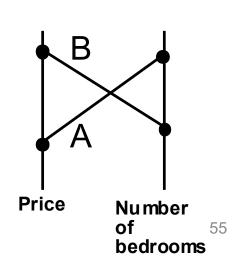

 For objects characterized by many attributes the parallel coordinate plots offer many advantages

A example for six objects, each characterized by seven attributes:

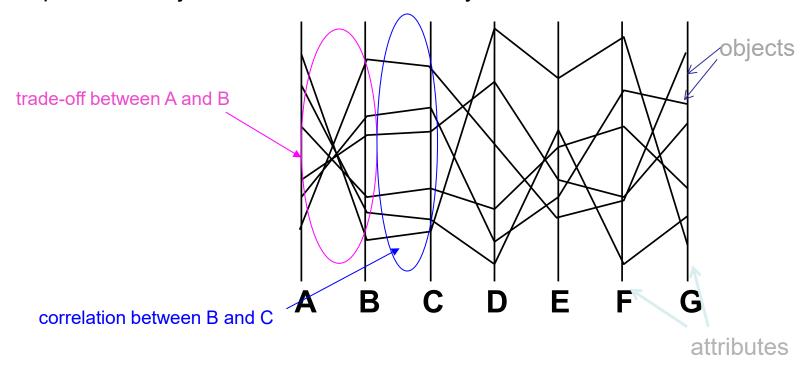

The trade-off between A and B, and the correlation between B and C, are immediately apparent. The trade-off between B and E, and the correlation between C and G, are not.

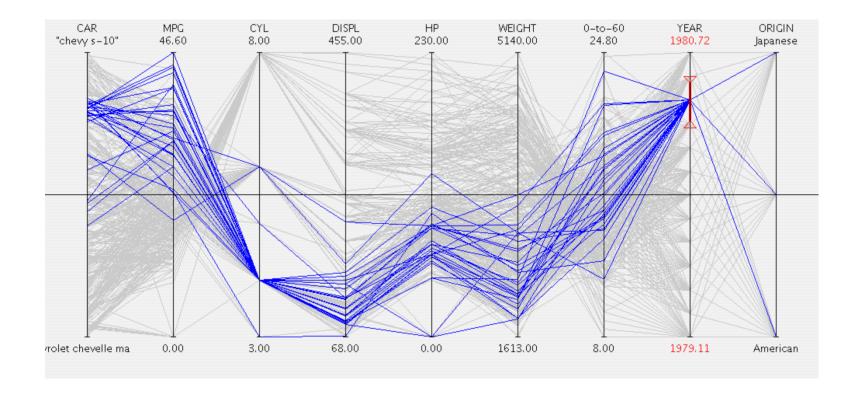

A parallel coordinate plot representation of a collection of cars, in which a range of the attribute *Year* has been selected to cause all those cars manufactured during that period to be highlighted.

Properties of parallel coordinate plots:

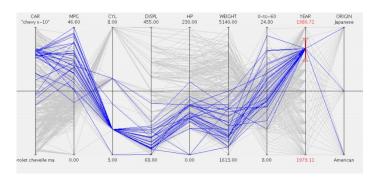

- Suitable to identify relations between attributes
- Objects are not easily discriminable; each object is represented by a polyline which intersects many others
- They offer attribute visibility (the characteristics of the separate attributes are particularly visible)
- The complexity of parallel coordinate plots (number of axes) is directly proportional to the number of attributes
- All attributes receive uniform treatment

Star plots have many features in common with parallel coordinate plots

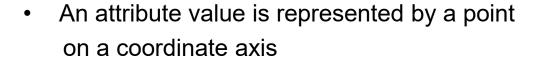

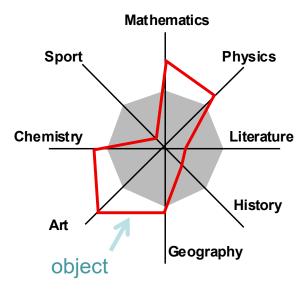

(Spence, 2007)

Attribute axes radiate from a common origin

For a given object, points are joined by straight lines

Other useful information such as average values or thresholds can be encoded

#### Properties of star plots:

 Their shape can provide a reasonably rapid appreciation of the attributes of the objects

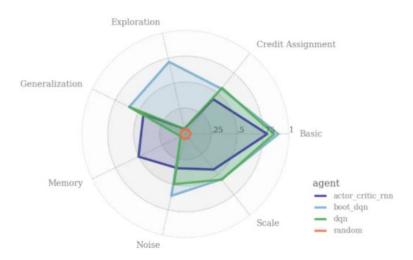

https://syncedreview.com/2019/08/16/deepmind-bsuite-evaluates-reinforcement-learning-agents/

They offer object visibility and are suitable to compare objects

(by visibility it is meant the ability to gain insight pre-attentively; without a great cognitive effort)

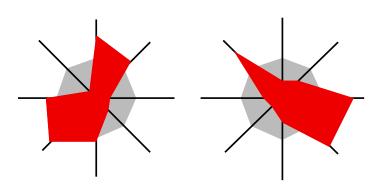

Bob's performance Tony's performance

The scatterplot matrix (SPLOM) is applicable to higher dimensions

 However, as the number of attributes increase, the number of different pairs of attributes increases rapidly:

- 2 attributes -> 1 scatterplot
- 3 attributes -> 3 scatterplots
- 4 attributes -> 6 scatterplots

We may try to reduce the number of dimensions keeping the more relevant

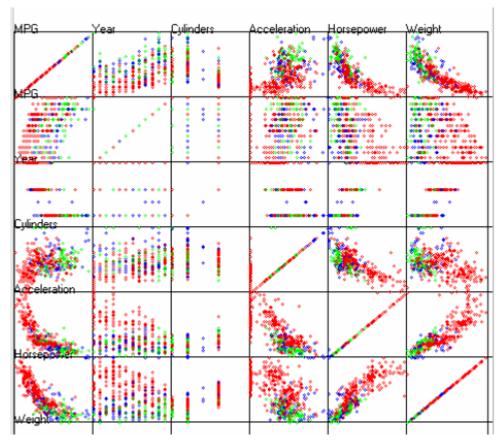

Scatterplot matrix for 6 attributes of a car dataset

Another example of Scatterplot matrix for a car dataset

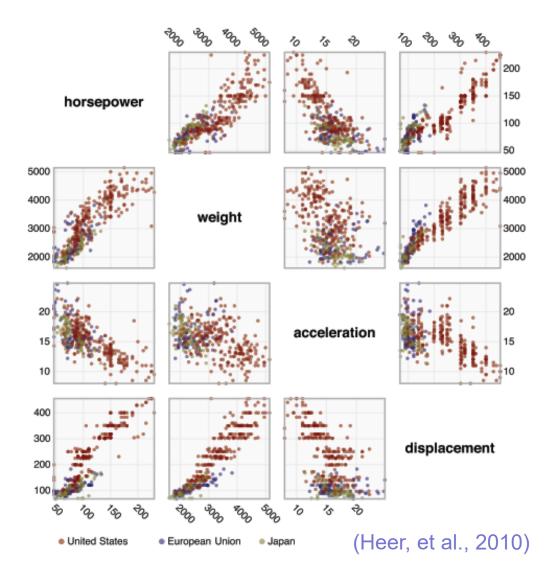

 A single scatterplot can be used together with other encoding techniques to represent data of higher dimension

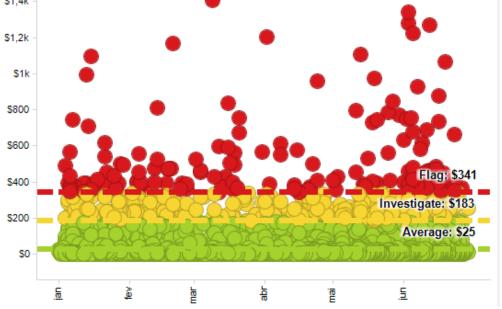

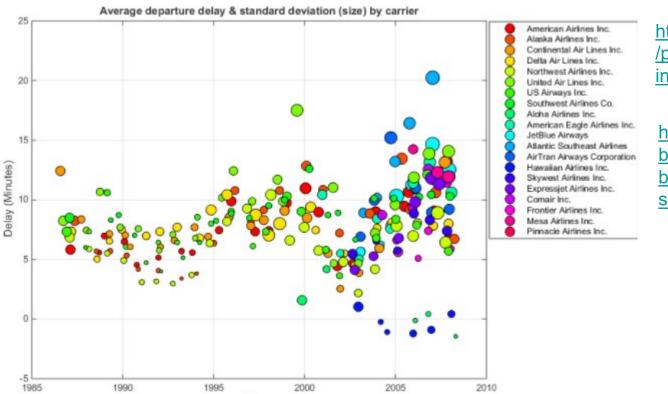

Year

https://spotfire.tibco.com/resources/product-demonstration-interactive/expense-analytics

https://www.mathworks.com/matla bcentral/fileexchange/48005bubbleplot-multidimensionalscatter-plots

## A scatterplot representing 5 variables

Hans Rosling's 200 Countries, 200 Years, 4 Minutes: 120 000 values

Income (x), Age expectancy (y), Time (t), Continent (colour), Population (size of circle)

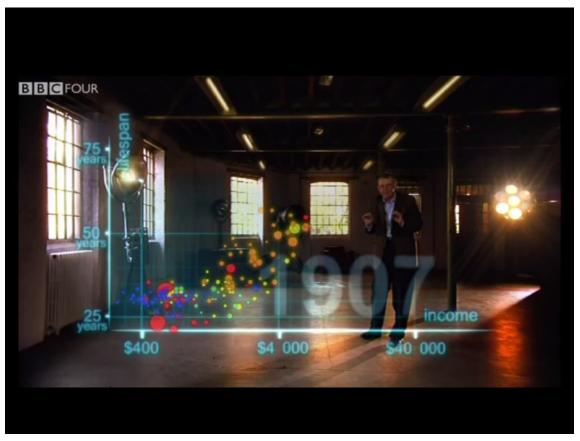

https://www.youtube.com/watch?v=jbkSRLYSojo

- Graduated Symbol Maps are an alternative to the choropleth map;
- Symbols are placed over an underlying map; may show more dimensions
- Avoid confounding geographic area with data values

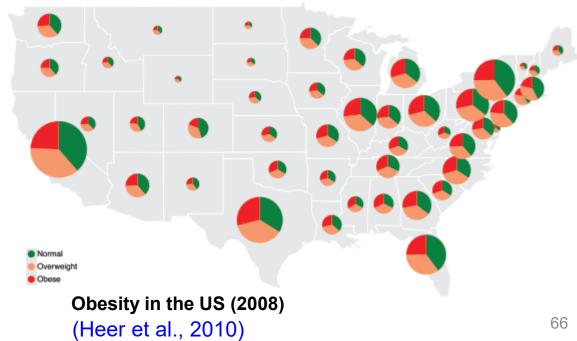

66

- Cartograms distort the shape of geographic regions so that the area directly encodes a data variable.
- There are several types
- Dorling cartograms represent each geographic region with a sized circle placed so as to resemble the true geographic configuration

67

Obesity in the US (2008) (Heer et al., 2010)

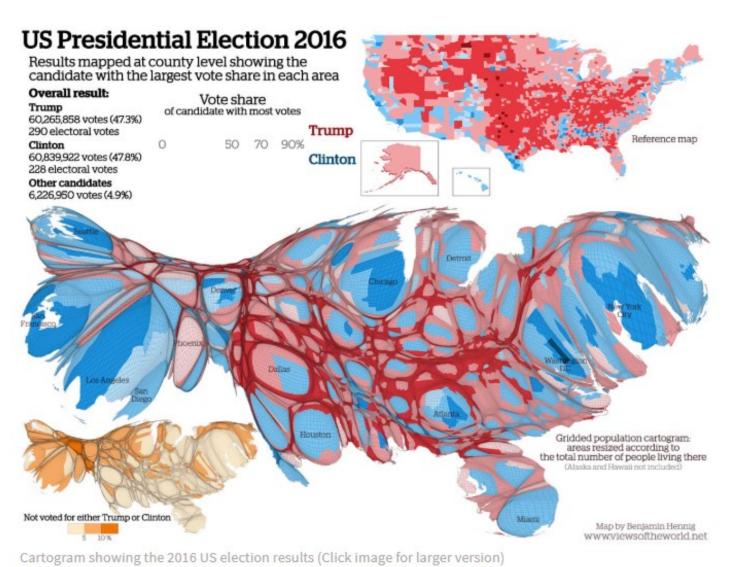

https://geographical.co.uk/places/mapping/item/1981-us-election-cartogram-special

Icons (aka glyphs) represent a number of attributes qualitatively or quantitatively

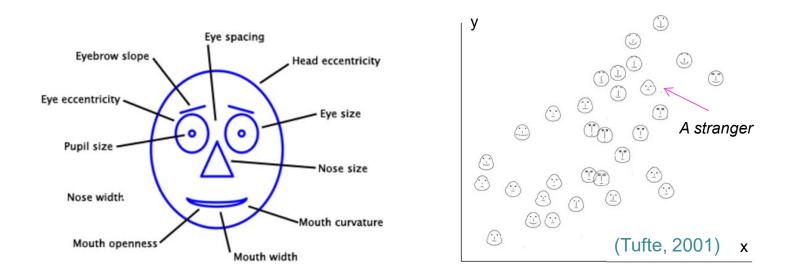

Chernoff Faces allow attribute values to be encoded in the features of cartoon faces

They were originally used to study geological samples, each characterized by 18 attributes

(https://en.wikipedia.org/wiki/Chernoff\_face)

#### Multidimensional icons representing eight attributes of a dwelling

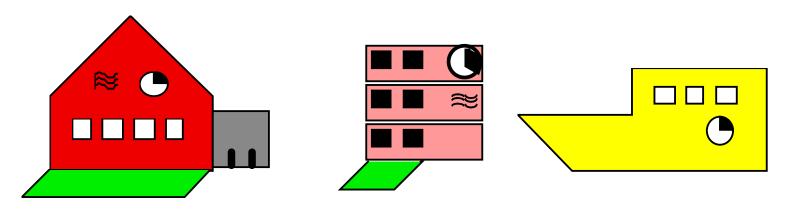

flat house house boat £400,000 £300,000 £200,000 nogarage garage no garage no central heating central heating central heating two be drooms three bedrooms four bedrooms good repair poor re pair good re pair large garden small garden nogarden /ictoria 15 mins

Textual descriptions of the dwellings represented by the multidimensional icons (Spence, 2007)

#### Glyph chart example:

Based on a shape being the main artifact of representation

The physical properties of the shape represent different categorical variables sized according to the associated quantitative value and distinguished through color

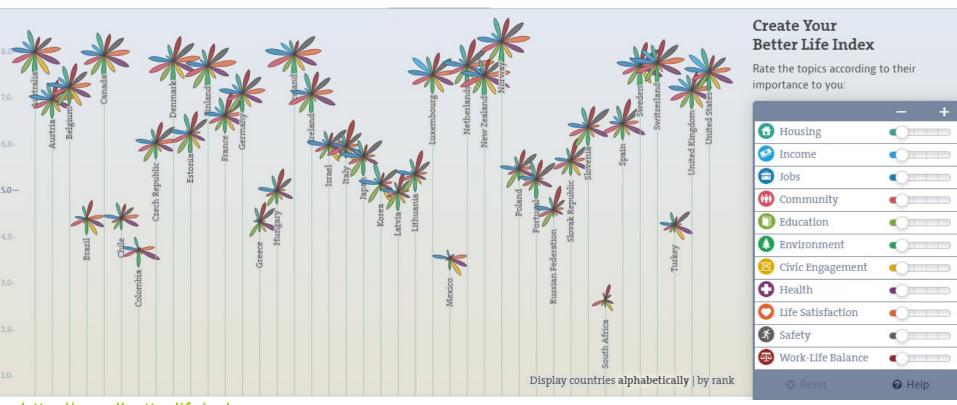

http://oecdbetterlifeindex.org

(Kirk, 2012)

## Small multiples:

arrangement approach that facilitates efficient and effective comparisons

(Kirk, 2012)

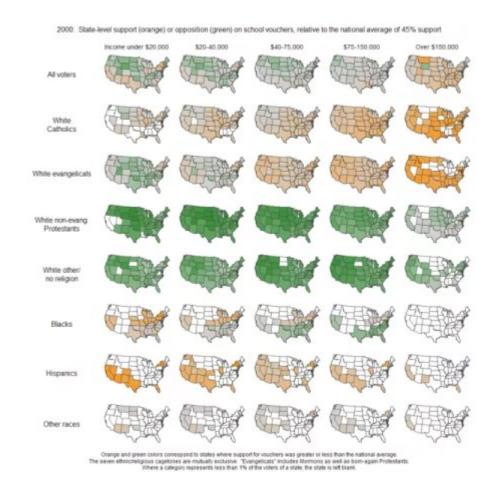

# Example: Use visualization techniques to help answer the following questions:

Is there a relation between wanted salary and experience? How many candidates ask for a salary in [30000, 50000] and in [55000, 75000]? How many candidates have an advanced level of English?

|    | Education | Age     | Prof.<br>Experience | English      | Wanted<br>salary |
|----|-----------|---------|---------------------|--------------|------------------|
| #  | (MSc/PhD) | (years) | (years)             | (Bas/Adv)    | (\$\$/year)      |
| 1  | MSc       | 22      | 0                   | Advanced     | 36000            |
| 2  | MSc       | 23      | 0                   | Basic        | 36000            |
| 3  | MSc       | 24      | 1                   | Advanced     | 36000            |
| 4  | PhD       | 30      | 7                   | Advanced     | 72000            |
| 5  | MSc       | 25      | 1                   | Basic        | 40000            |
| 6  | PhD       | 29      | 5                   | Advanced     | 60000            |
| 7  | MSc       | 31      | 7                   | Advanced     | 55000            |
| 8  | MSc       | 23      | 0                   | Advanced     | 36000            |
| 9  | MSc       | 26      | 2                   | Intermediate | 40000            |
| 10 | PhD       | 32      | 9                   | Intermediate | 65000            |
| 11 | BSc       | 30      | 7                   | Intermediate | 30000            |
| 12 | PhD       | 40      | 17                  | Advanced     | 80000            |
|    | MSc       | 28      | 4                   | Advanced     | 40000            |

the complete table has many more candidates and attributes, but you may test with these

## Bibliography

- Spence, R., *Information Visualization, Design for Interaction*, 2nd ed., Prentice Hall, 2007
- Munzner, T., Visualization Analysis and Design, A K Peters/CRC Press, 2014
- Kirk, A., Data Visualization: a successful design process, Packt Publishing, 2012
- Mazza, R., Introduction to Information Visualization, Springer, 2009
- Ware, C., Information Visualization, Perception to Design, 2nd ed., Morgan Kaufmann, 2004
- Tufte, E., The Visual Display of Quantitative Information, 2<sup>nd</sup> ed., Graphics Press, 2001
- Heer, J., Bostock, M., & Ogievetsky, V. A tour through the visualization zoo.
   Communications of the ACM, vol. 8, n.1, 2010
   https://doi.org/10.1145/1743546.1743567

## Acknowledgement

The author of these slides is grateful to Professor Robert Spence as he provided the electronic version of his book figures